# Package 'opera'

October 14, 2022

<span id="page-0-0"></span>Type Package Title Online Prediction by Expert Aggregation Version 1.2.0 Author Pierre Gaillard [cre, aut], Yannig Goude [aut], Laurent Plagne [ctb], Thibaut Dubois [ctb], Benoit Thieurmel [ctb] Maintainer Pierre Gaillard <pierre@gaillard.me> Copyright EDF R&D 2012-2015 Description Misc methods to form online predictions, for regression-oriented time-series, by combining a finite set of forecasts provided by the user. See Cesa-Bianchi and Lugosi (2006) [<doi:10.1017/CBO9780511546921>](https://doi.org/10.1017/CBO9780511546921) for an overview. License LGPL URL <http://pierre.gaillard.me/opera.html> BugReports <https://github.com/dralliag/opera/issues> **Depends**  $R (= 3.5.0)$ LinkingTo Rcpp, RcppEigen Imports Rcpp, htmltools, rAmCharts, htmlwidgets, pipeR, alabama, methods, Rdpack Suggests quantreg, quadprog, RColorBrewer, testthat, splines, caret, mgcv, survival, knitr, gbm, rmarkdown, magrittr RdMacros Rdpack LazyData true VignetteBuilder knitr RoxygenNote 7.1.2 Encoding UTF-8 NeedsCompilation yes Repository CRAN Date/Publication 2021-12-06 18:00:02 UTC

# <span id="page-1-0"></span>R topics documented:

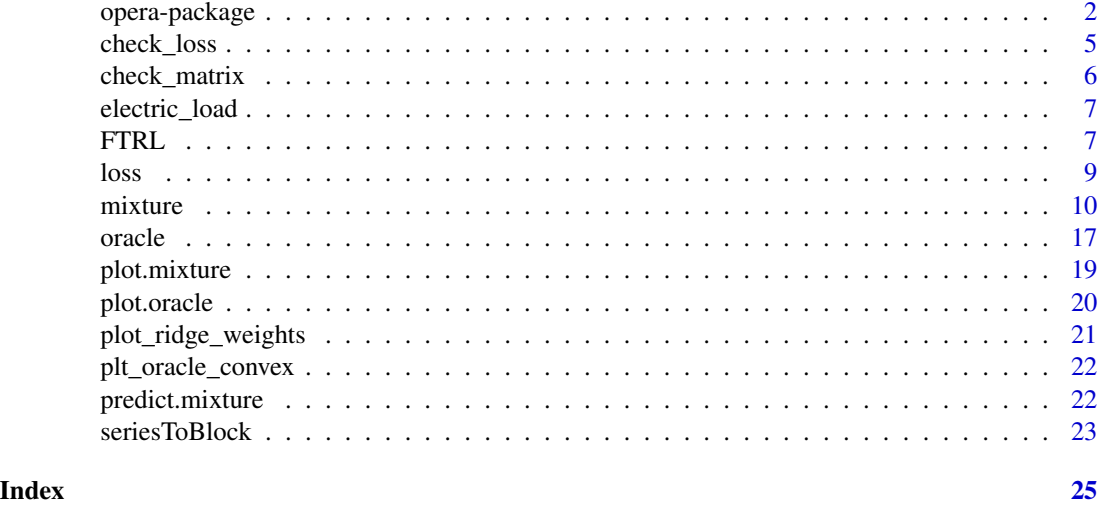

<span id="page-1-1"></span>

opera-package *Online Prediction by ExpeRt Aggregation*

#### Description

The package opera performs, for regression-oriented time-series, predictions by combining a finite set of forecasts provided by the user. More formally, it considers a sequence of observations Y (such as electricity consumption, or any bounded time series) to be predicted step by step. At each time instance t, a finite set of experts (basicly some based forecasters) provide predictions x of the next observation in y. This package proposes several adaptive and robust methods to combine the expert forecasts based on their past performance.

#### Author(s)

Pierre Gaillard <pierre@gaillard.me>

#### References

Prediction, Learning, and Games. N. Cesa-Bianchi and G. Lugosi.

Forecasting the electricity consumption by aggregating specialized experts; a review of sequential aggregation of specialized experts, with an application to Slovakian an French contry-wide one-dayahead (half-)hourly predictions, Machine Learning, in press, 2012. Marie Devaine, Pierre Gaillard, Yannig Goude, and Gilles Stoltz

Contributions to online robust aggregation: work on the approximation error and on probabilistic forecasting. Pierre Gaillard. PhD Thesis, University Paris-Sud, 2015.

# opera-package 3

#### Examples

```
library('opera') # load the package
set.seed(1)
# Example: find the best one week ahead forecasting strategy (weekly data)
# packages
library(mgcv)
# import data
data(electric_load)
idx_data_test <- 620:nrow(electric_load)
data_train <- electric_load[-idx_data_test, ]
data_test <- electric_load[idx_data_test, ]
# Build the expert forecasts
# ##########################
# 1) A generalized additive model
gam.fit <- gam(Load \sim s(IPI) + s(Temp) + s(Time, k=3) +s(Load1) + as.factor(NumWeek), data = data_train)
gam.forecast <- predict(gam.fit, newdata = data_test)
# 2) An online autoregressive model on the residuals of a medium term model
# Medium term model to remove trend and seasonality (using generalized additive model)
detrend.fit \leq gam(Load \leq s(Time,k=3) + s(NumWeek) + s(Temp) + s(IPI), data = data_train)
electric_load$Trend <- c(predict(detrend.fit), predict(detrend.fit,newdata = data_test))
electric_load$Load.detrend <- electric_load$Load - electric_load$Trend
# Residual analysis
ar.forecast <- numeric(length(idx_data_test))
for (i in seq(idx_data_test)) {
  ar.fit <- ar(electric_load$Load.detrend[1:(idx_data_test[i] - 1)])
 ar.forecast[i] <- as.numeric(predict(ar.fit)$pred) + electric_load$Trend[idx_data_test[i]]
}
# Aggregation of experts
###########################
X <- cbind(gam.forecast, ar.forecast)
colnames(X) \leftarrow c('gam', 'ar')Y <- data_test$Load
matplot(cbind(Y, X), type = 'l', col = 1:6, ylab = 'Weekly load', xlab = 'Week')
# How good are the expert? Look at the oracles
oracle.convex \le oracle(Y = Y, experts = X, loss.type = 'square', model = 'convex')
if(interactive()){
  plot(oracle.convex)
}
```
oracle.convex

```
oracle.shift \leq oracle(Y = Y, experts = X, loss.type = 'percentage', model = 'shifting')
if(interactive()){
  plot(oracle.shift)
}
oracle.shift
# Online aggregation of the experts with BOA
#############################################
# Initialize the aggregation rule
m0.BOA <- mixture(model = 'BOA', loss.type = 'square')
# Perform online prediction using BOA There are 3 equivalent possibilities 1)
```
# Is a single expert the best over time ? Are there breaks ?

```
# start with an empty model and update the model sequentially
m1.BOA <- m0.BOA
for (i in 1:length(Y)) {
  m1.BOA \leq predict(m1.BOA, newexperts = X[i, j], newY = Y[i], quiet = TRUE)
}
```

```
# 2) perform online prediction directly from the empty model
m2.BOA <- predict(m0.BOA, newexpert = X, newY = Y, online = TRUE, quiet = TRUE)
```

```
# 3) perform the online aggregation directly
m3.BOA <- mixture(Y = Y, experts = X, model = 'BOA', loss.type = 'square', quiet = TRUE)
```

```
# These predictions are equivalent:
identical(m1.BOA, m2.BOA) # TRUE
identical(m1.BOA, m3.BOA) # TRUE
```

```
# Display the results
summary(m3.BOA)
if(interactive()){
 plot(m1.BOA)
```
}

```
# Using d-dimensional time-series
##################################
```

```
# Consider the above exemple of electricity consumption
# to be predicted every four weeks
YBlock \le seriesToBlock(X = Y, d = 4)
XBlock \leq -seriesToBlock(X = X, d = 4)
```

```
# The four-week-by-four-week predictions can then be obtained
# by directly using the `mixture` function as we did earlier.
```

```
MLpolBlock <- mixture(Y = YBlock, experts = XBlock, model = "MLpol", loss.type = "square",
                      quiet = TRUE)
```
# <span id="page-4-0"></span>check\_loss 5

```
# The predictions can finally be transformed back to a
# regular one dimensional time-series by using the function `blockToSeries`.
prediction <- blockToSeries(MLpolBlock$prediction)
#### Using the `online = FALSE` option
# Equivalent solution is to use the `online = FALSE` option in the predict function.
# The latter ensures that the model coefficients are not
# updated between the next four weeks to forecast.
MLpolBlock <- mixture(model = "BOA", loss.type = "square")
d = 4n <- length(Y)/d
for (i in 0:(n-1)) {
  idx \leftarrow 4*i + 1:4 # next four weeks to be predicted
 MLpolBlock <- predict(MLpolBlock, newexperts = X[idx, ], newY = Y[idx], online = FALSE,
                        quiet = TRUE)
}
```

```
print(head(MLpolBlock$weights))
```
check\_loss *Function to check validy of provided loss function*

#### Description

Function to check validy of provided loss function

# Usage

```
check_loss(
  loss.type,
  loss.gradient,
  Y = NULL,model = NULL,
  use_cpp = getOption("opera_use_cpp", default = FALSE)
\lambda
```
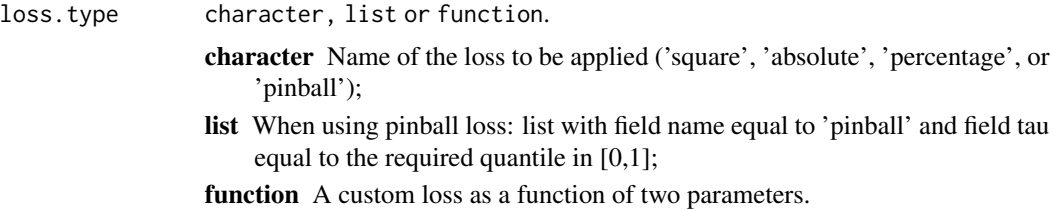

<span id="page-5-0"></span>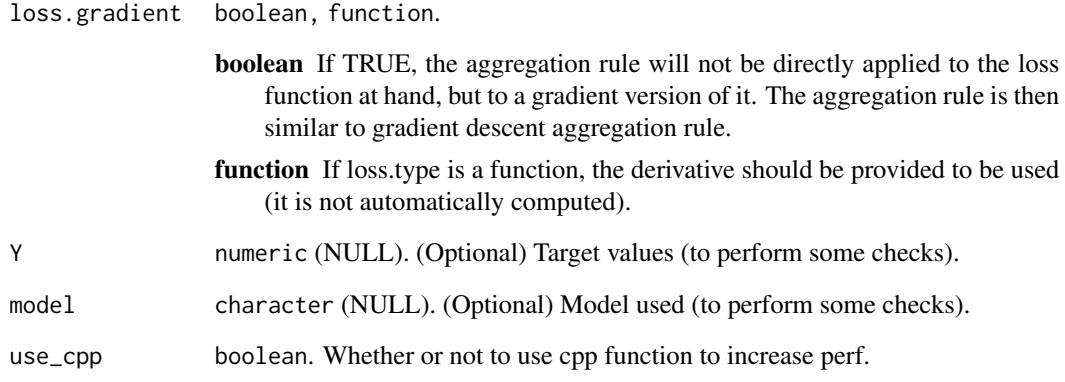

# Value

loss.type

check\_matrix *Function to check and modify the input class and type*

# Description

Function to check and modify the input class and type

# Usage

```
check_matrix(mat, name)
```
# Arguments

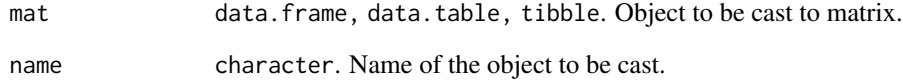

# Value

a 3d array if a 3d array is provided, else a matrix.

<span id="page-6-0"></span>

#### Description

Electricity forecasting data set provided by EDF R&D. It contains weekly measurements of the total electricity consumption in France from 1996 to 2009, together with several covariates, including temperature, industrial production indices (source: INSEE) and calendar information.

#### Usage

data(electric\_load)

#### Format

An object of class data.frame with 731 rows and 11 columns.

#### Examples

```
data(electric_load)
# a few graphs to display the data
attach(electric_load)
plot(Load, type = 'l')
plot(Temp, Load, pch = 16, cex = 0.5)plot(NumWeek, Load, pch = 16, cex = 0.5)plot(Load, Load1, pch = 16, cex = 0.5)acf(Load, lag.max = 20)
detach(electric_load)
```
<span id="page-6-1"></span>FTRL *Implementation of FTRL (Follow The Regularized Leader)*

#### Description

FTRL (Shalev-Shwartz and Singer 2007) and Chap. 5 of (Hazan 2019) is the online counterpart of empirical risk minimization. It is a family of aggregation rules (including OGD) that uses at any time the empirical risk minimizer so far with an additional regularization. The online optimization can be performed on any bounded convex set that can be expressed with equality or inequality constraints. Note that this method is still under development and a beta version.

# Usage

```
FTRL(
 y,
  experts,
 eta = NULL,
  fun_reg = NULL,
  fun_reg_grad = NULL,
  constr_eq = NULL,
  constr_eq_jac = NULL,
 constr_ineq = NULL,
  constr_ineq_jac = NULL,
 loss.type = list(name = "square"),
 loss.gradient = TRUE,
 w0 = NULL,max\_iter = 50,
 obj\_tol = 0.01,
  training = NULL,
 default = FALSE,quiet = TRUE
\mathcal{L}
```
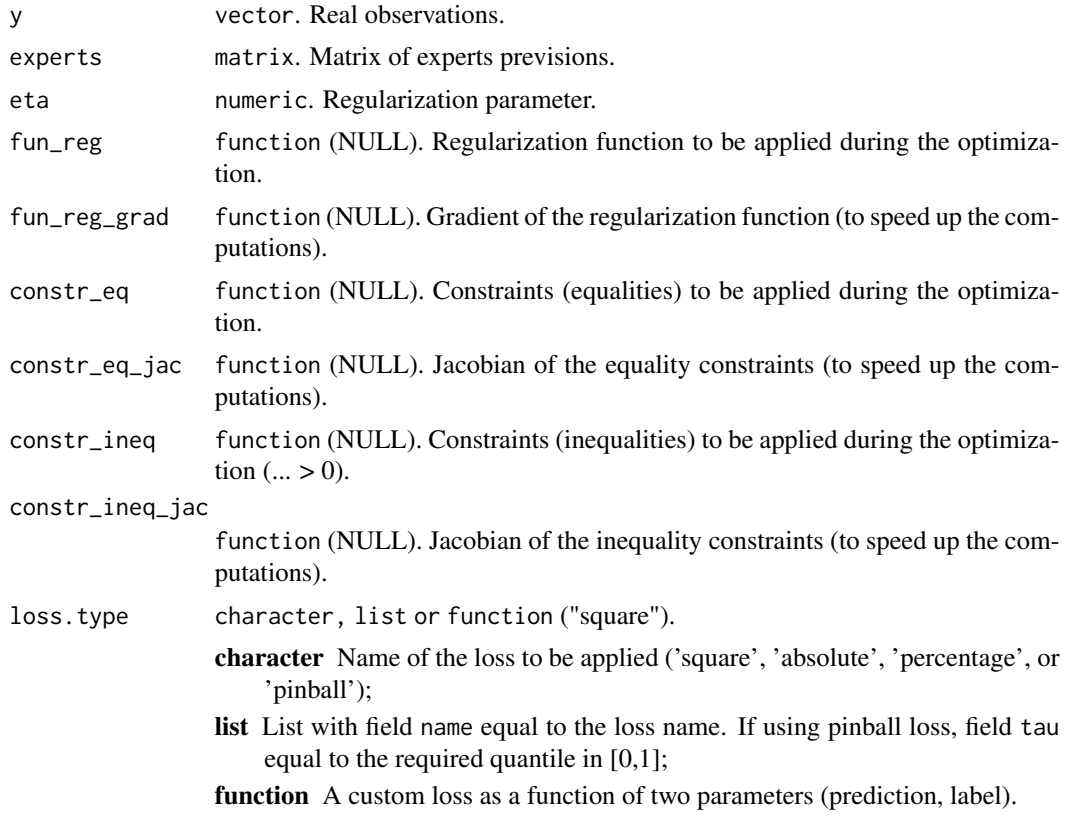

<span id="page-8-0"></span>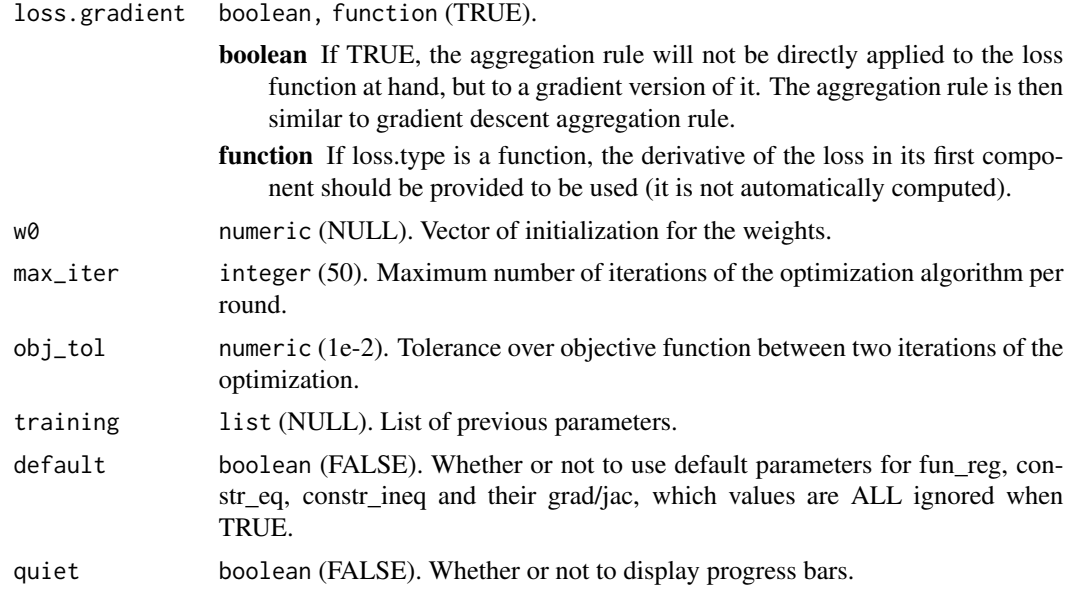

## Value

object of class mixture.

# References

Hazan E (2019). "Introduction to online convex optimization." *arXiv preprint arXiv:1909.05207*.

Shalev-Shwartz S, Singer Y (2007). "A primal-dual perspective of online learning algorithms." *Machine Learning*, 69(2), 115–142.

loss *Errors suffered by a sequence of predictions*

# Description

The function loss computes the sequence of instantaneous losses suffered by the predictions in x to predict the observation in y.

#### Usage

```
loss(
  x,
  y,
  pred = NULL,
  loss.type = list(name = "square"),
  loss.gradient = FALSE
\mathcal{E}
```
#### <span id="page-9-0"></span>Arguments

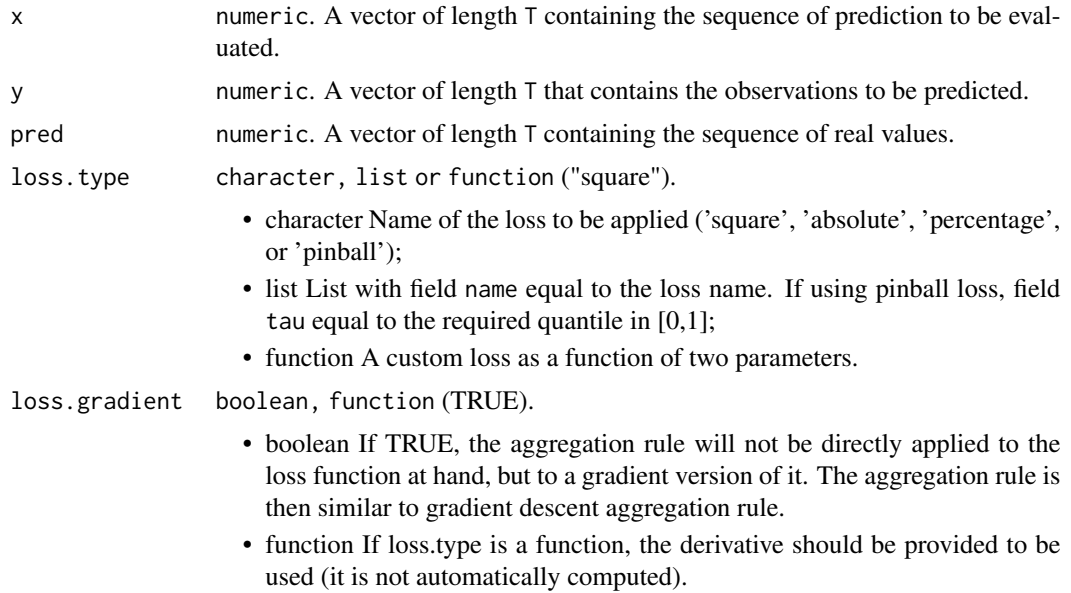

#### Value

A vector of length T containing the sequence of instantaneous losses suffered by the expert previsions (x) or the gradient computed on the aggregated previsions (pred).

#### Author(s)

Pierre Gaillard <pierre@gaillard.me>

<span id="page-9-1"></span>mixture *Compute an aggregation rule*

#### Description

The function mixture builds an aggregation rule chosen by the user. It can then be used to predict new observations Y sequentially. If observations Y and expert advice experts are provided, mixture is trained by predicting the observations in Y sequentially with the help of the expert advice in experts. At each time instance  $t = 1, 2, \ldots, T$ , the mixture forms a prediction of Y[t,] by assigning a weight to each expert and by combining the expert advice.

#### Usage

```
mixture(
 Y = NULL,experts = NULL,
 model = "MLpol",
```
#### <span id="page-10-0"></span>mixture 11

```
loss.type = "square",
 loss.gradient = TRUE,
 coefficients = "Uniform",
 awake = NULL,
 parameters = list(),
 use_cpp = getOption("opera_use_cpp", default = FALSE),
 quiet = TRUE\mathcal{L}## S3 method for class 'mixture'
print(x, \ldots)## S3 method for class 'mixture'
```
summary(object, ...)

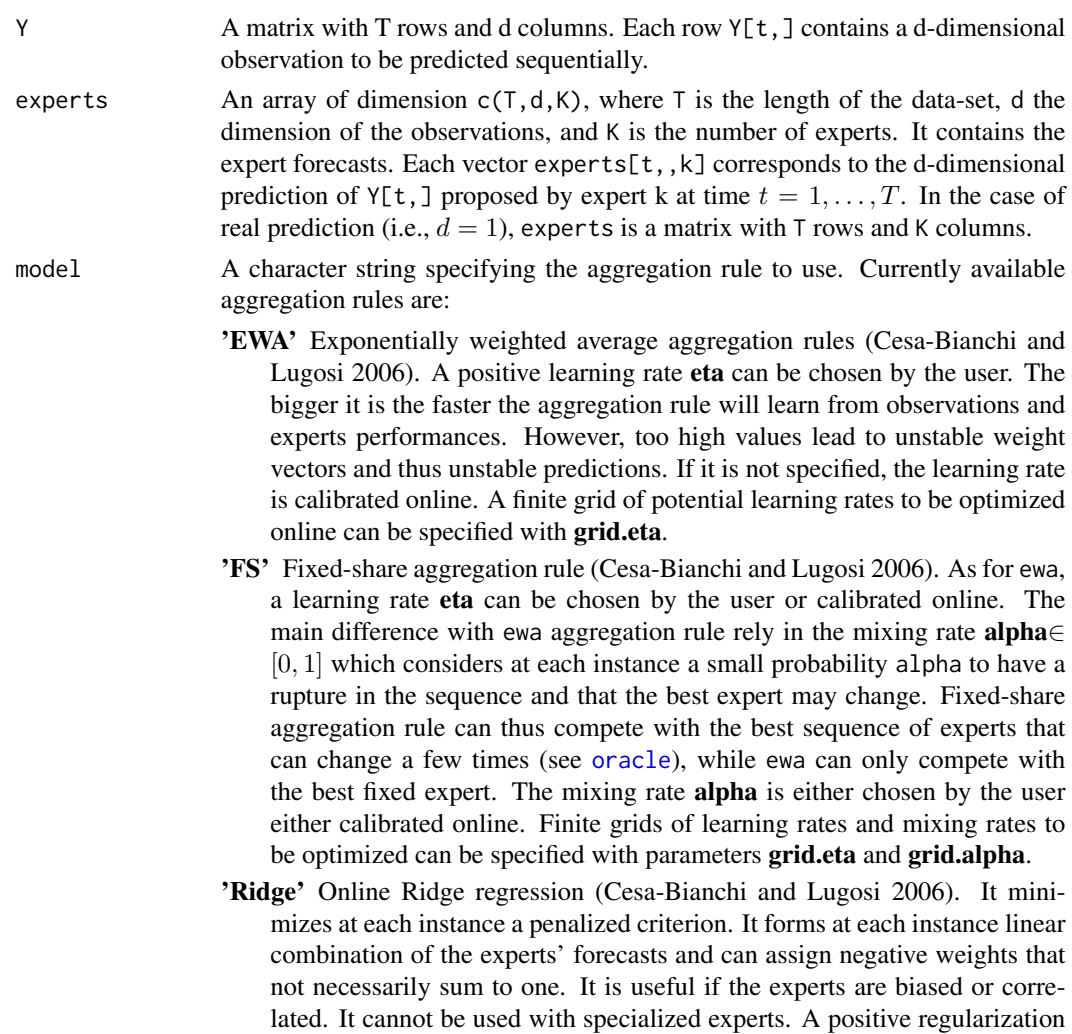

<span id="page-11-0"></span>coefficient lambda can either be chosen by the user or calibrated online. A finite grid of coefficient to be optimized can be specified with a parameter grid.lambda.

- 'MLpol', 'MLewa', 'MLprod' Aggregation rules with multiple learning rates that are theoretically calibrated (Gaillard et al. 2014).
- 'BOA' Bernstein online Aggregation (Wintenberger 2017). The learning rates are automatically calibrated.
- 'OGD' Online Gradient descent (Zinkevich 2003). See also (Hazan 2019). The optimization is performed with a time-varying learning rate. At time step  $t \geq 1$ , the learning rate is chosen to be  $t^{-\alpha}$ , where  $\alpha$  is provided by alpha in the parameters argument. The algorithm may or not perform a projection step into the simplex space (non-negative weights that sum to one) according to the value of the parameter 'simplex' provided by the user.
- 'FTRL' Follow The Regularized Leader (Shalev-Shwartz and Singer 2007). Note that here, the linearized version of FTRL is implemented (see Chap. 5 of (Hazan 2019)). [FTRL](#page-6-1) is the online counterpart of empirical risk minimization. It is a family of aggregation rules (including OGD) that uses at any time the empirical risk minimizer so far with an additional regularization. The online optimization can be performed on any bounded convex set that can be expressed with equality or inequality constraints. Note that this method is still under development and a beta version.

The user must provide (in the parameters's list):

- 'eta' The learning rate.
- 'fun\_reg' The regularization function to be applied on the weigths. See [auglag](#page-0-0): fn.
- 'constr\_eq' The equality constraints (e.g.  $sum(w) = 1$ ). See [auglag](#page-0-0): heq.
- 'constr\_ineq' The inequality constraints (e.g.  $w > 0$ ). See [auglag](#page-0-0): hin.
- 'fun\_reg\_grad' (optional) The gradient of the regularization function. See [auglag](#page-0-0): gr.
- 'constr\_eq\_jac' (optional) The Jacobian of the equality constraints. See [auglag](#page-0-0): heq.jac
- 'constr\_ineq\_jac' (optional) The Jacobian of the inequality constraints. See [auglag](#page-0-0): hin.jac

or set default to TRUE. In the latter, [FTRL](#page-6-1) is performed with Kullback regularization (fun\_reg(x) = sum(x log (x/w0)) on the simplex (constr\_eq(w)  $= sum(w) - 1$  and constr\_ineq(w) = w). Parameters  $w0$  (weight initialization), and **max** iter can also be provided.

loss.type character, list, or function ("square").

- character Name of the loss to be applied ('square', 'absolute', 'percentage', or 'pinball');
- list List with field name equal to the loss name. If using pinball loss, field tau equal to the required quantile in [0,1];
- function A custom loss as a function of two parameters (prediction, observation). For example,  $f(x,y) = abs(x-y)/y$  for the Mean absolute percentage error or  $f(x,y) = (x-y)^2 \$  for the squared loss.

#### mixture the contract of the contract of the contract of the contract of the contract of the contract of the contract of the contract of the contract of the contract of the contract of the contract of the contract of the co

loss.gradient boolean, function (TRUE). boolean If TRUE, the aggregation rule will not be directly applied to the loss function at hand, but to a gradient version of it. The aggregation rule is then similar to gradient descent aggregation rule. function Can be provided if loss.type is a function. It should then be a subderivative of the loss in its first component (i.e., in the prediction). For instance,  $\oint g(x) = (x-y)\oint f(x) dr$  for the squared loss. coefficients A probability vector of length K containing the prior weights of the experts (not possible for 'MLpol'). The weights must be non-negative and sum to 1. awake A matrix specifying the activation coefficients of the experts. Its entries lie in [0,1]. Possible if some experts are specialists and do not always form and suggest prediction. If the expert number k at instance t does not form any prediction of observation  $Y_t$ , we can put awake[t, k]=0 so that the mixture does not consider expert k in the mixture to predict Y\_t. parameters A list that contains optional parameters for the aggregation rule. If no parameters are provided, the aggregation rule is fully calibrated online. Possible parameters are: eta A positive number defining the learning rate. Possible if model is either 'EWA' or 'FS' grid.eta A vector of positive numbers defining potential learning rates for 'EWA' of 'FS'. The learning rate is then calibrated by sequentially optimizing the parameter in the grid. The grid may be extended online if needed by the aggregation rule. gamma A positive number defining the exponential step of extension of grid.eta when it is needed. The default value is 2. alpha A number in [0,1]. If the model is 'FS', it defines the mixing rate. If the model is 'OGD', it defines the order of the learning rate:  $\eta_t = t^{-\alpha}$ . grid.alpha A vector of numbers in [0,1] defining potential mixing rates for 'FS' to be optimized online. The grid is fixed over time. The default value is [0.0001,0.001,0.01,0.1]. lambda A positive number defining the smoothing parameter of 'Ridge' aggregation rule. grid.lambda Similar to grid.eta for the parameter lambda. simplex A boolean that specifies if 'OGD' does a project on the simplex. In other words, if TRUE (default) the online gradient descent will be under the constraint that the weights sum to 1 and are non-negative. If FALSE, 'OGD' performs an online gradient descent on K dimensional real space. without any projection step. averaged A boolean (default is FALSE). If TRUE the coefficients and the weights returned (and used to form the predictions) are averaged over the past. It leads to more stability on the time evolution of the weights but needs more regularity assumption on the underlying process generating the data (i.i.d. for instance). use\_cpp boolean. Whether or not to use cpp optimization to fasten the computations. This option is not yet compatible with the use of custom loss function. Note that

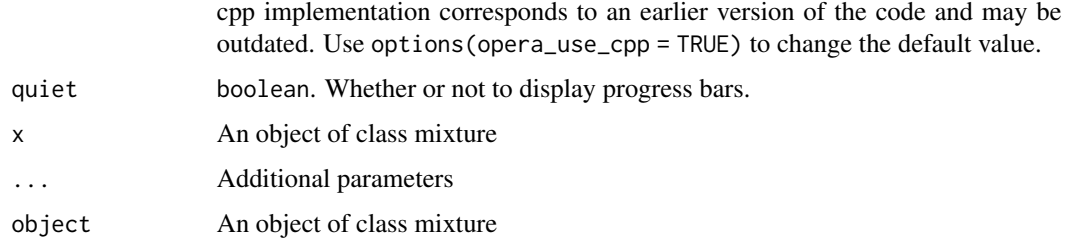

#### Value

An object of class mixture that can be used to perform new predictions. It contains the parameters model, loss.type, loss.gradient, experts, Y, awake, and the fields

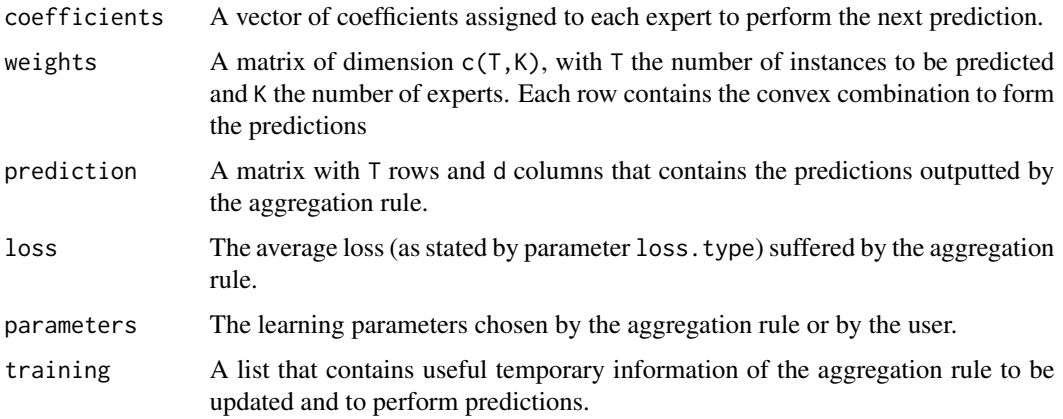

# Author(s)

Pierre Gaillard <pierre@gaillard.me> Yannig Goude <yannig.goude@edf.fr>

#### References

Cesa-Bianchi N, Lugosi G (2006). *Prediction, learning, and games*. Cambridge university press.

Gaillard P, Stoltz G, van Erven T (2014). "A Second-order Bound with Excess Losses." In *Proceedings of COLT'14*, volume 35, 176–196.

Hazan E (2019). "Introduction to online convex optimization." *arXiv preprint arXiv:1909.05207*.

Shalev-Shwartz S, Singer Y (2007). "A primal-dual perspective of online learning algorithms." *Machine Learning*, 69(2), 115–142.

Wintenberger O (2017). "Optimal learning with Bernstein online aggregation." *Machine Learning*, 106(1), 119–141.

Zinkevich M (2003). "Online convex programming and generalized infinitesimal gradient ascent." In *Proceedings of the 20th international conference on machine learning (icml-03)*, 928–936.

#### mixture that the contract of the contract of the contract of the contract of the contract of the contract of the contract of the contract of the contract of the contract of the contract of the contract of the contract of t

#### See Also

See [opera-package](#page-1-1) and opera-vignette for a brief example about how to use the package.

#### Examples

```
library('opera') # load the package
set.seed(1)
# Example: find the best one week ahead forecasting strategy (weekly data)
# packages
library(mgcv)
# import data
data(electric_load)
idx_data_test <- 620:nrow(electric_load)
data_train <- electric_load[-idx_data_test, ]
data_test <- electric_load[idx_data_test, ]
# Build the expert forecasts
# ##########################
# 1) A generalized additive model
gam.fit <- gam(Load \sim s(IPI) + s(Temp) + s(Time, k=3) +s(Load1) + as.factor(NumWeek), data = data_train)
gam.forecast <- predict(gam.fit, newdata = data_test)
# 2) An online autoregressive model on the residuals of a medium term model
# Medium term model to remove trend and seasonality (using generalized additive model)
detrend.fit <- gam(Load \sim s(Time,k=3) + s(NumWeek) + s(Temp) + s(IPI), data = data_train)
electric_load$Trend <- c(predict(detrend.fit), predict(detrend.fit,newdata = data_test))
electric_load$Load.detrend <- electric_load$Load - electric_load$Trend
# Residual analysis
ar.forecast <- numeric(length(idx_data_test))
for (i in seq(idx_data_test)) {
  ar.fit <- ar(electric_load$Load.detrend[1:(idx_data_test[i] - 1)])
 ar.forecast[i] <- as.numeric(predict(ar.fit)$pred) + electric_load$Trend[idx_data_test[i]]
}
# Aggregation of experts
###########################
X <- cbind(gam.forecast, ar.forecast)
colnames(X) \leftarrow c('gam', 'ar')Y <- data_test$Load
matplot(cbind(Y, X), type = 'l', col = 1:6, ylab = 'Weekly load', xlab = 'Week')
# How good are the expert? Look at the oracles
oracle.convex \le oracle(Y = Y, experts = X, loss.type = 'square', model = 'convex')
```

```
if(interactive()){
  plot(oracle.convex)
}
oracle.convex
# Is a single expert the best over time ? Are there breaks ?
oracle.shift \leq oracle(Y = Y, experts = X, loss.type = 'percentage', model = 'shifting')
if(interactive()){
  plot(oracle.shift)
\lambdaoracle.shift
# Online aggregation of the experts with BOA
#############################################
# Initialize the aggregation rule
m0.BOA <- mixture(model = 'BOA', loss.type = 'square')
# Perform online prediction using BOA There are 3 equivalent possibilities 1)
# start with an empty model and update the model sequentially
m1.BOA \leq m0.BOAfor (i in 1:length(Y)) {
 m1.BOA <- predict(m1.BOA, newexperts = X[i, ], newY = Y[i], quiet = TRUE)
}
# 2) perform online prediction directly from the empty model
m2.BOA <- predict(m0.BOA, newexpert = X, newY = Y, online = TRUE, quiet = TRUE)
# 3) perform the online aggregation directly
m3.BOA <- mixture(Y = Y, experts = X, model = 'BOA', loss.type = 'square', quiet = TRUE)
# These predictions are equivalent:
identical(m1.BOA, m2.BOA) # TRUE
identical(m1.BOA, m3.BOA) # TRUE
# Display the results
summary(m3.BOA)
if(interactive()){
  plot(m1.BOA)
}
# Using d-dimensional time-series
##################################
# Consider the above exemple of electricity consumption
# to be predicted every four weeks
YBlock <- seriesToBlock(X = Y, d = 4)
XBlock \leftarrow seriesToBlock(X = X, d = 4)# The four-week-by-four-week predictions can then be obtained
```
# by directly using the `mixture` function as we did earlier.

<span id="page-16-0"></span>oracle to the contract of the contract of the contract of the contract of the contract of the contract of the contract of the contract of the contract of the contract of the contract of the contract of the contract of the

```
MLpolBlock <- mixture(Y = YBlock, experts = XBlock, model = "MLpol", loss.type = "square",
                      quiet = TRUE)
# The predictions can finally be transformed back to a
# regular one dimensional time-series by using the function `blockToSeries`.
prediction <- blockToSeries(MLpolBlock$prediction)
#### Using the `online = FALSE` option
# Equivalent solution is to use the `online = FALSE` option in the predict function.
# The latter ensures that the model coefficients are not
# updated between the next four weeks to forecast.
MLpolBlock <- mixture(model = "BOA", loss.type = "square")
d = 4n <- length(Y)/d
for (i in 0:(n-1)) {
  idx \le -4 \times i + 1:4 # next four weeks to be predicted
 MLpolBlock <- predict(MLpolBlock, newexperts = X[idx, ], newY = Y[idx], online = FALSE,
                        quiet = TRUE)
}
print(head(MLpolBlock$weights))
```
<span id="page-16-1"></span>

oracle *Compute oracle predictions*

#### Description

The function oracle performs a strategie that cannot be defined online (in contrast to [mixture\)](#page-9-1). It requires in advance the knowledge of the whole data set Y and the expert advice to be well defined. Examples of oracles are the best fixed expert, the best fixed convex combination rule, the best linear combination rule, or the best expert that can shift a few times.

#### Usage

```
oracle(
  Y,
  experts,
 model = "convex",
  loss.type = "square",
  awake = NULL,
  lambda = NULL,
 niter = NULL,
  ...
)
```
# <span id="page-17-0"></span>Arguments

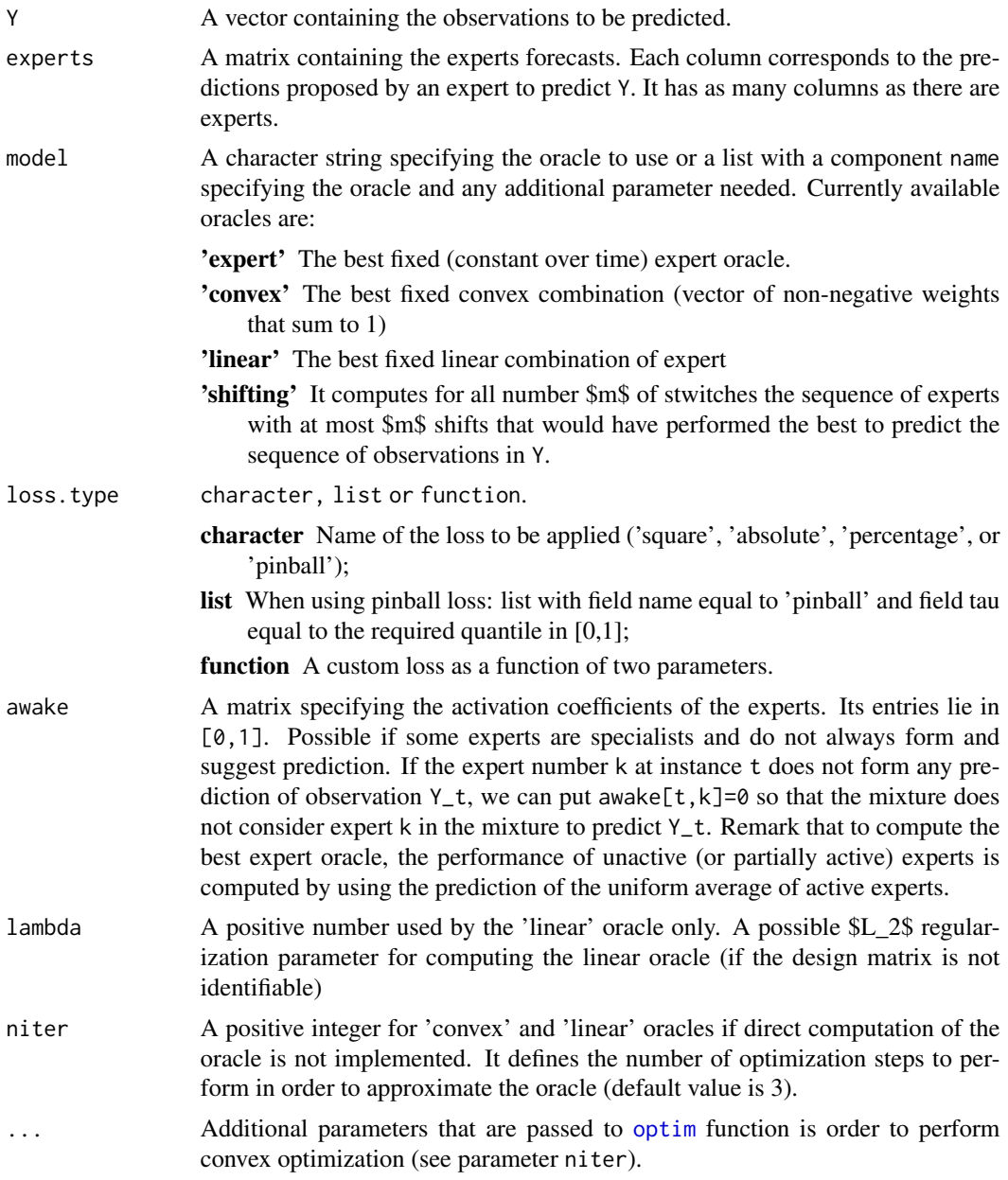

#### Value

An object of class 'oracle' that contains:

loss The average loss suffered by the oracle. For the 'shifting' oracle, it is a vector of length T where T is the number of instance to be predicted (i.e., the length of the sequence Y). The value of \$loss(m)\$ is the loss (determined by the parameter loss.type) suffered by the best sequence of expert with at most \$m-1\$ shifts.

# <span id="page-18-0"></span>plot.mixture 19

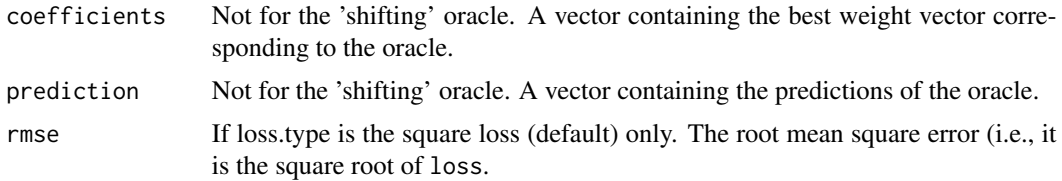

# Author(s)

Pierre Gaillard <pierre@gaillard.me>

# plot.mixture *Plot an object of class mixture*

# Description

provides different diagnostic plots for an aggregation procedure.

# Usage

```
## S3 method for class 'mixture'
plot(
  x,
  pause = FALSE,
  col = NULL,alpha = 0.01,
  dynamic = T,
  type = "all",max_experts = 50,
  col_by_weight = TRUE,
  ...
\mathcal{L}
```
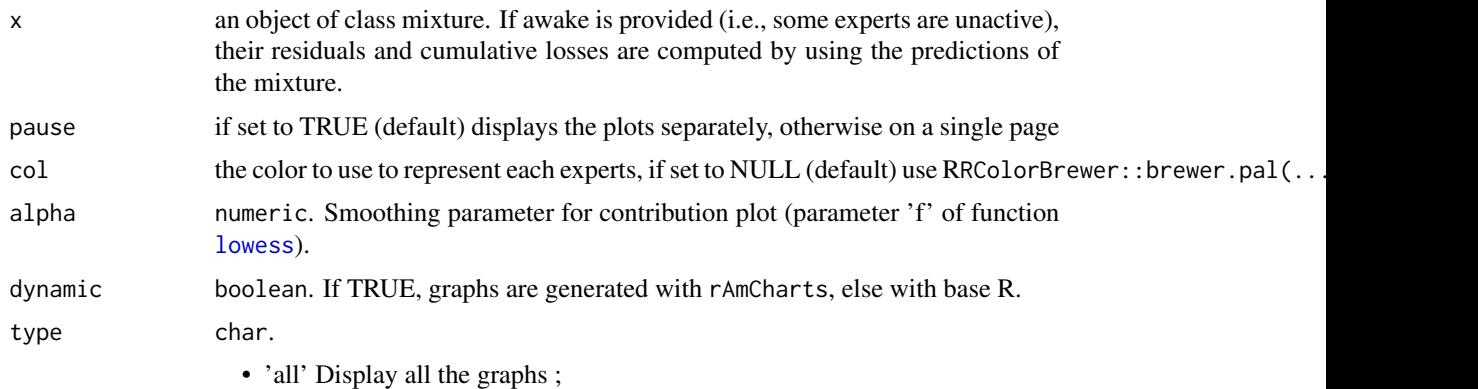

<span id="page-19-0"></span>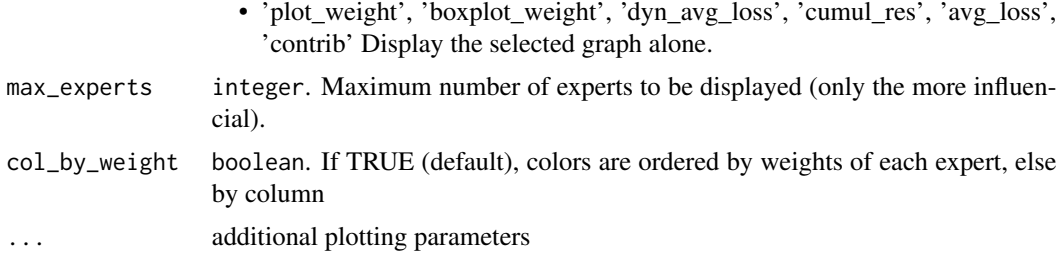

### Value

plots representing: plot of weights of each expert in function of time, boxplots of these weights, cumulative loss  $L_T = \sum_{t=1}^T l_{i,t}$  of each expert in function of time, cumulative residuals  $\sum_{t=1}^T (y_t$  $f_{i,t}$ ) of each expert's forecast in function of time, average loss suffered by the experts and the contribution of each expert to the aggregation  $p_{i,t}f_{i,t}$  in function of time.

#### Author(s)

Pierre Gaillard <pierre@gaillard.me>

Yannig Goude <yannig.goude@edf.fr>

#### See Also

See [opera-package](#page-1-1) and opera-vignette for a brief example about how to use the package.

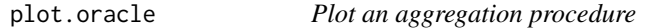

# Description

oracle plot. It has one optional arguments.

# Usage

```
## S3 method for class 'oracle'
plot(x, sort = TRUE, col = NULL, dynamic = TRUE, ...)
```
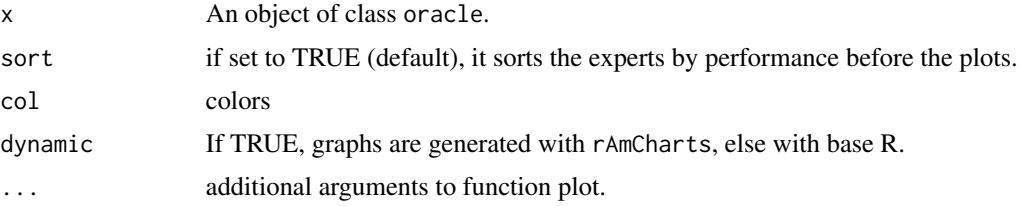

<span id="page-20-0"></span>plot\_ridge\_weights *Functions to render dynamic mixture graphs using rAmCharts*

#### Description

Functions to render dynamic mixture graphs using rAmCharts

# Usage

```
plot_ridge_weights(data, colors = NULL, max_experts = 50, round = 3)
plot_weights(data, colors = NULL, max_experts = 50, round = 3)
boxplot_weights(data, colors = NULL, max_experts = 50)
plot_dyn_avg_loss(data, colors = NULL, max_experts = 50, round = 3)
plot_cumul_res(data, colors = NULL, max_experts = 50, round = 3)
plot_avg_loss(data, colors = NULL, max_experts = 50, round = 3)
plot_contrib(data, colors = NULL, alpha = 0.1, max_experts = 50, round = 3)
```
#### Arguments

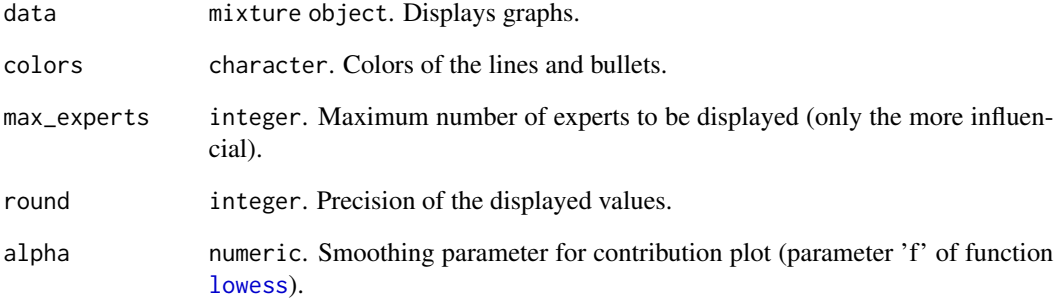

#### Value

a rAmCharts plot

<span id="page-21-0"></span>plt\_oracle\_convex *Functions to render dynamic oracle graphs using rAmCharts*

# Description

Functions to render dynamic oracle graphs using rAmCharts

#### Usage

```
plt_oracle_convex(data, colors, round = 2)
```
# Arguments

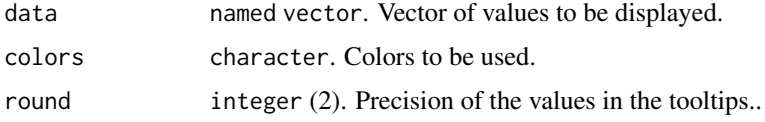

#### Value

a rAmCharts plot

predict.mixture *Predict method for Mixture models*

# Description

Performs sequential predictions and updates of a mixture object based on new observations and expert advice.

#### Usage

```
## S3 method for class 'mixture'
predict(
  object,
  newexperts = NULL,
  newY = NULL,awake = NULL,
  online = TRUE,
  type = c("model", "response", "weights", "all"),
  use_cpp = getOption("opera_use_cpp", default = FALSE),
  quiet = TRUE,
  ...
\mathcal{E}
```
# <span id="page-22-0"></span>seriesToBlock 23

# Arguments

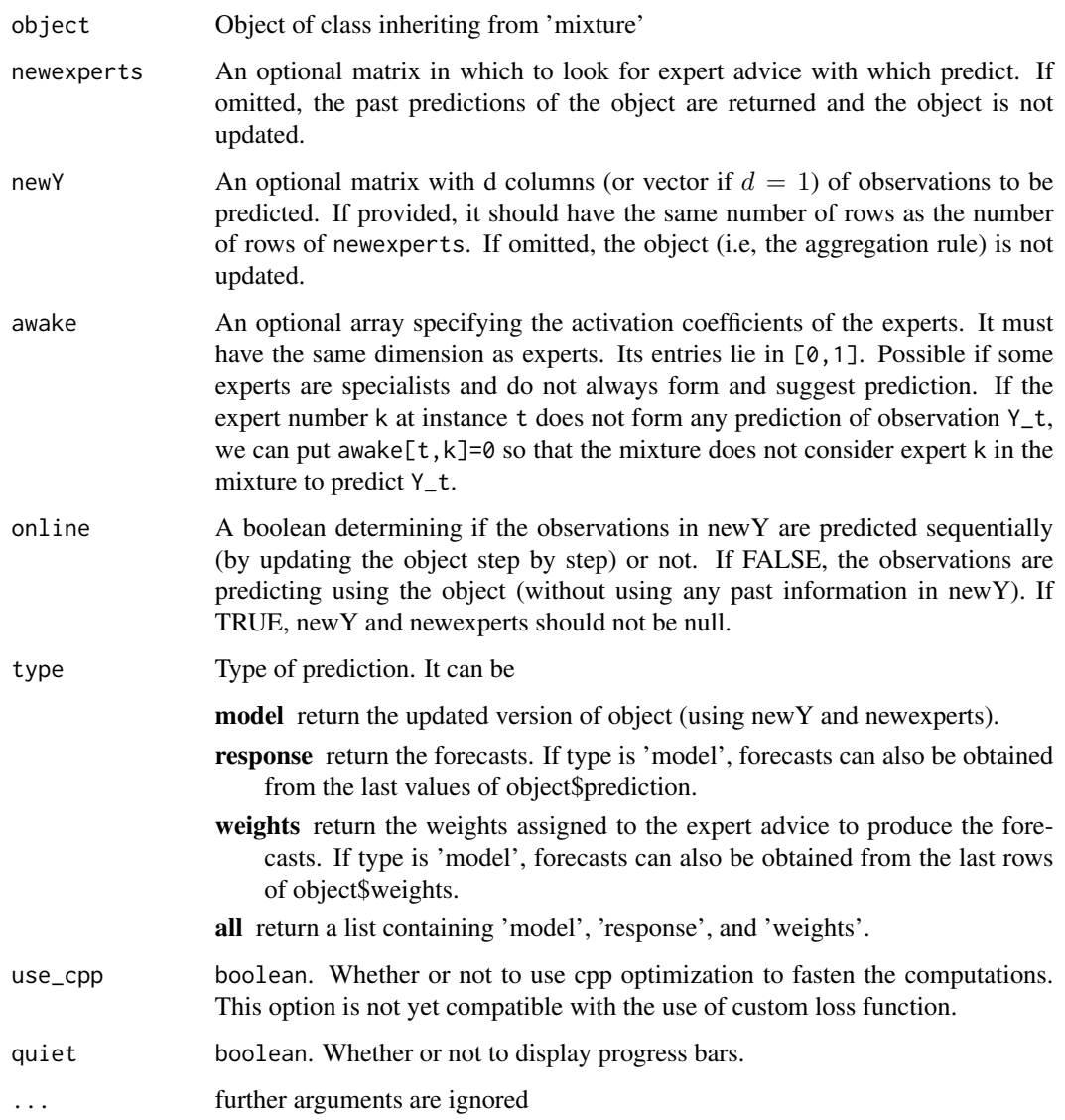

# Value

predict.mixture produces a matrix of predictions (type = 'response'), an updated object (type = 'model'), or a matrix of weights (type = 'weights').

#### Description

The functions seriesToBlock and blockToSeries convert 1-dimensional series into series of higher dimension. For instance, suppose you have a time-series that consists of  $T = 100$  days of  $d = 24$  hours. The function seriesToBlock converts the time-series X of  $Td = 2400$  observations into a matrix of size  $c(T=100, d=24)$ , where each line corresponds to a specific day. This function is usefull if you need to perform the prediction day by day, instead of hour by hour. The function can also be used to convert a matrix of expert prediction of dimension  $c(dT,K)$  where K is the number of experts, into an array of dimension  $c(T, d, K)$ . The new arrays of observations and of expert predictions can be given to the aggregation rule procedure to perform d-dimensional predictions (i.e., day predictions).

#### Usage

seriesToBlock(X, d)

blockToSeries(X)

# Arguments

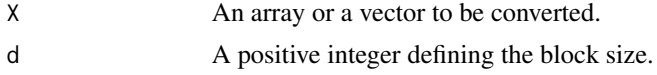

#### Details

The function blockToSeries performs the inverse operation.

# <span id="page-24-0"></span>Index

```
∗ ~models
    mixture, 10
∗ ~ts
    mixture, 10
∗ datasets
    electric_load, 7
∗ package
    opera-package, 2
auglag, 12
blockToSeries (seriesToBlock), 23
boxplot_weights (plot_ridge_weights), 21
check_loss, 5
check_matrix, 6
electric_load, 7
FTRL, 7, 12
loss, 9
lowess, 19, 21
mixture, 10, 17
opera (opera-package), 2
opera-package, 2
optim, 18
oracle, 11, 17
plot.mixture, 19
plot.oracle, 20
plot_avg_loss (plot_ridge_weights), 21
plot_contrib (plot_ridge_weights), 21
plot_cumul_res (plot_ridge_weights), 21
plot_dyn_avg_loss (plot_ridge_weights),
        21
plot_ridge_weights, 21
plot_weights (plot_ridge_weights), 21
                                                 predict.mixture, 22
                                                 print.mixture (mixture), 10
                                                 seriesToBlock, 23
                                                 summary.mixture (mixture), 10
```

```
plt_oracle_convex, 22
```